## НПОУ «ЯКУТСКИЙ КОЛЛЕДЖ ИННОВАЦИОННЫХ ТЕХНОЛОГИЙ»

УТВЕРЖДЕНО педагогическим советом (протокол №06-23 от «26» июня 2023) Председатель педагогического совета Директор  $\mathbb{R}$ 

### **Рабочая программа профессионального модуля**

### **ПМ.04 ВЫПОЛНЕНИЕ РАБОТ ПО ПРОФЕССИИ:14995 НАЛАДЧИК ТЕХНОЛОГИЧЕСКОГО ОБОРУДОВАНИЯ**

Специальность: 10.02.05 Организация и технология защиты информации

Объем дисциплины – 294 ч.

Якутск 2023

Рабочая программа учебной дисциплины разработана на основе федерального государственного образовательного стандарта среднего профессионального образования по специальности 10.02.01 Организация и технология защиты информации.

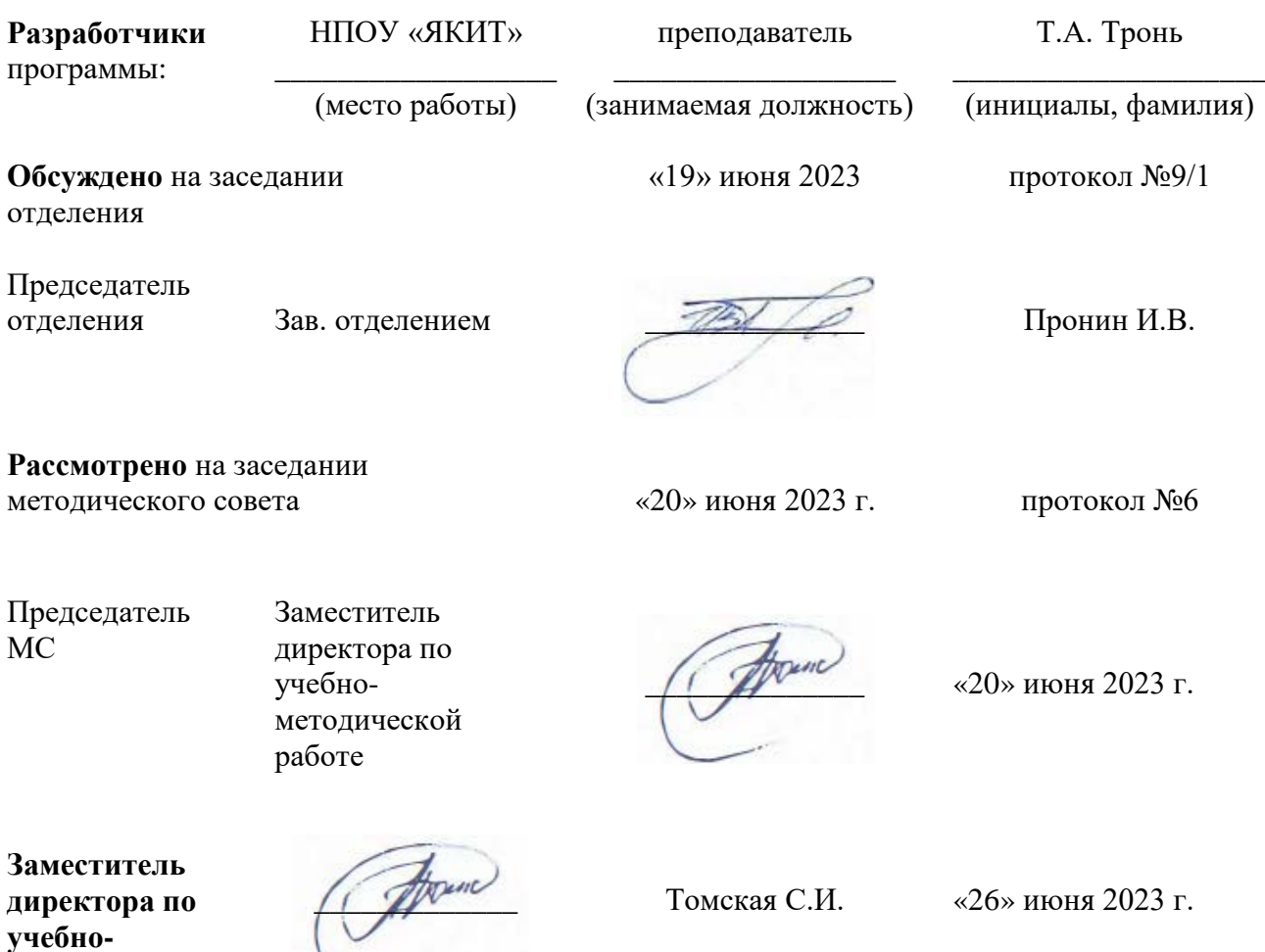

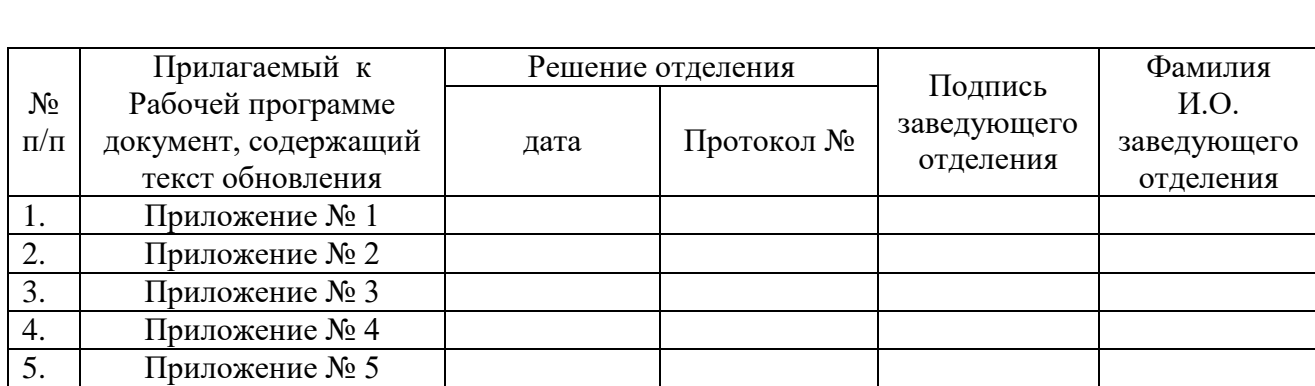

**методической** 

**работе**

# СОДЕРЖАНИЕ

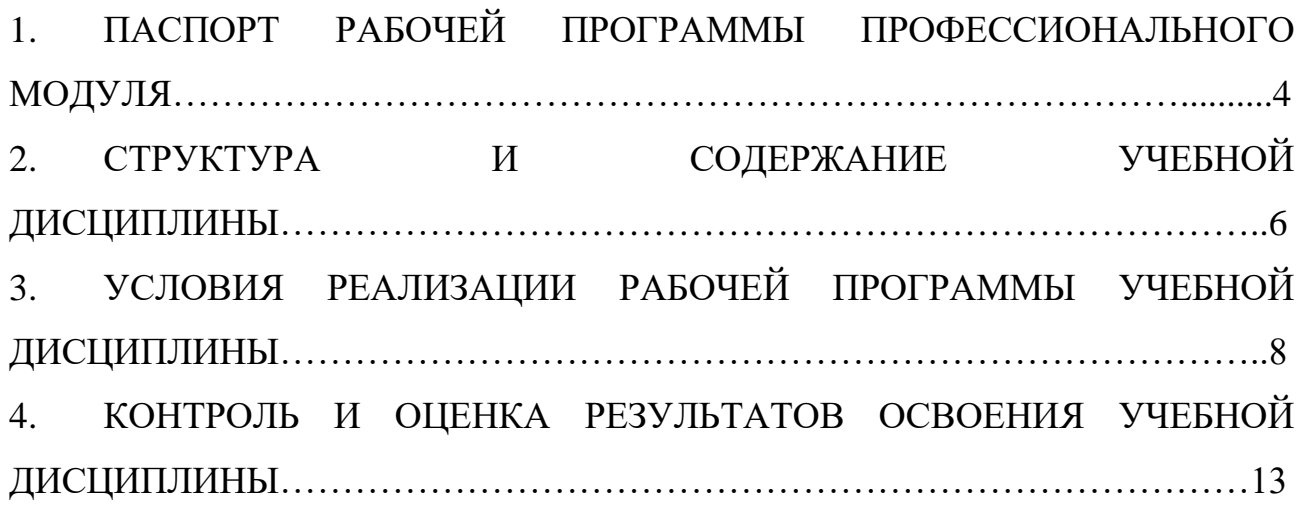

## **1. ПАСПОРТ РАБОЧЕЙ ПРОГРАММЫ ПРОФЕССИОНАЛЬНОГО МОДУЛЯ**

ПМ.04 Выполнение работ по профессии:14995 Наладчик технологического оборудования.

1.1. Цель и планируемые результаты освоения профессионального модуля

1.1.1.В результате изучения профессионального модуля студент должен освоить вид деятельности Выполнение работ по профессии:14995 Наладчик технологического оборудования и соответствующие ему профессиональные компетенции:

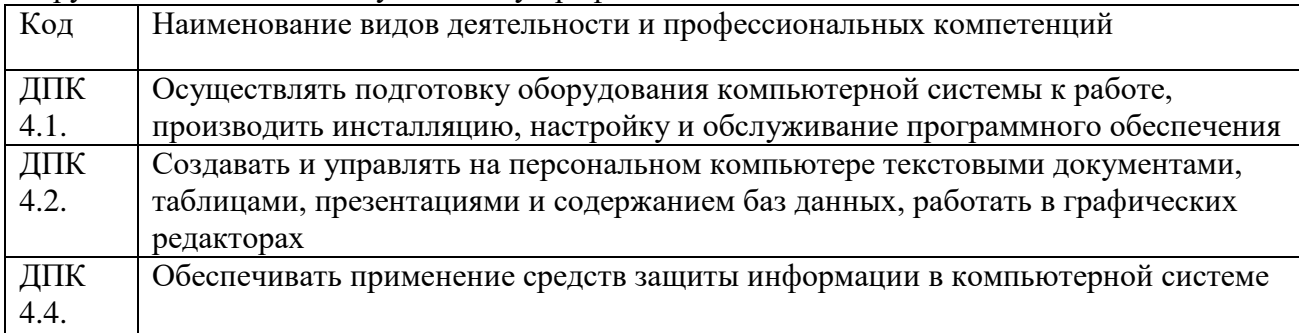

#### Общие компетенции

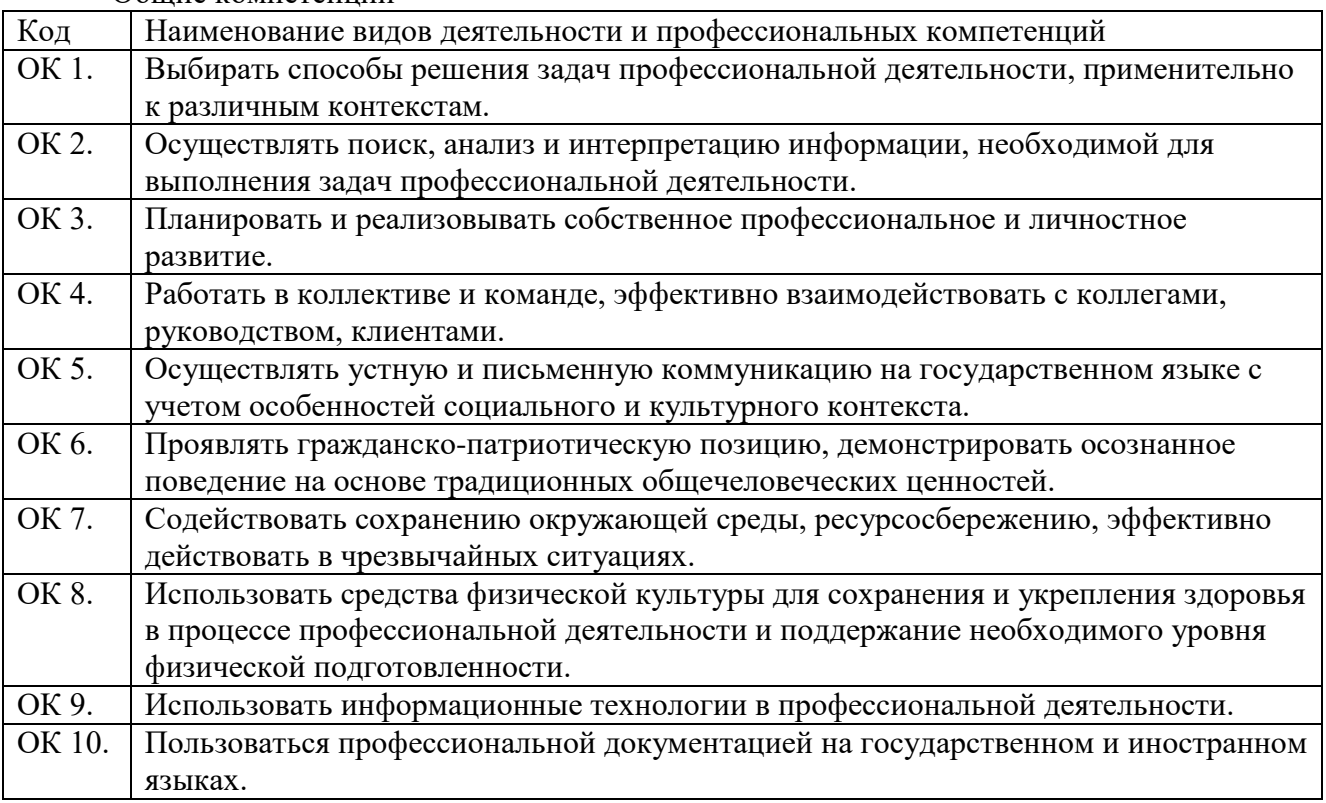

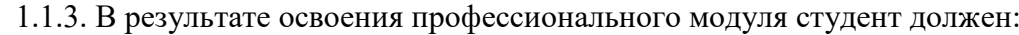

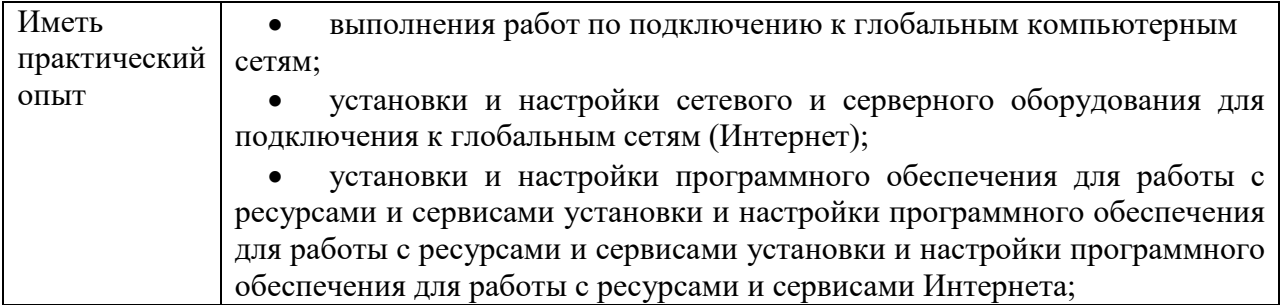

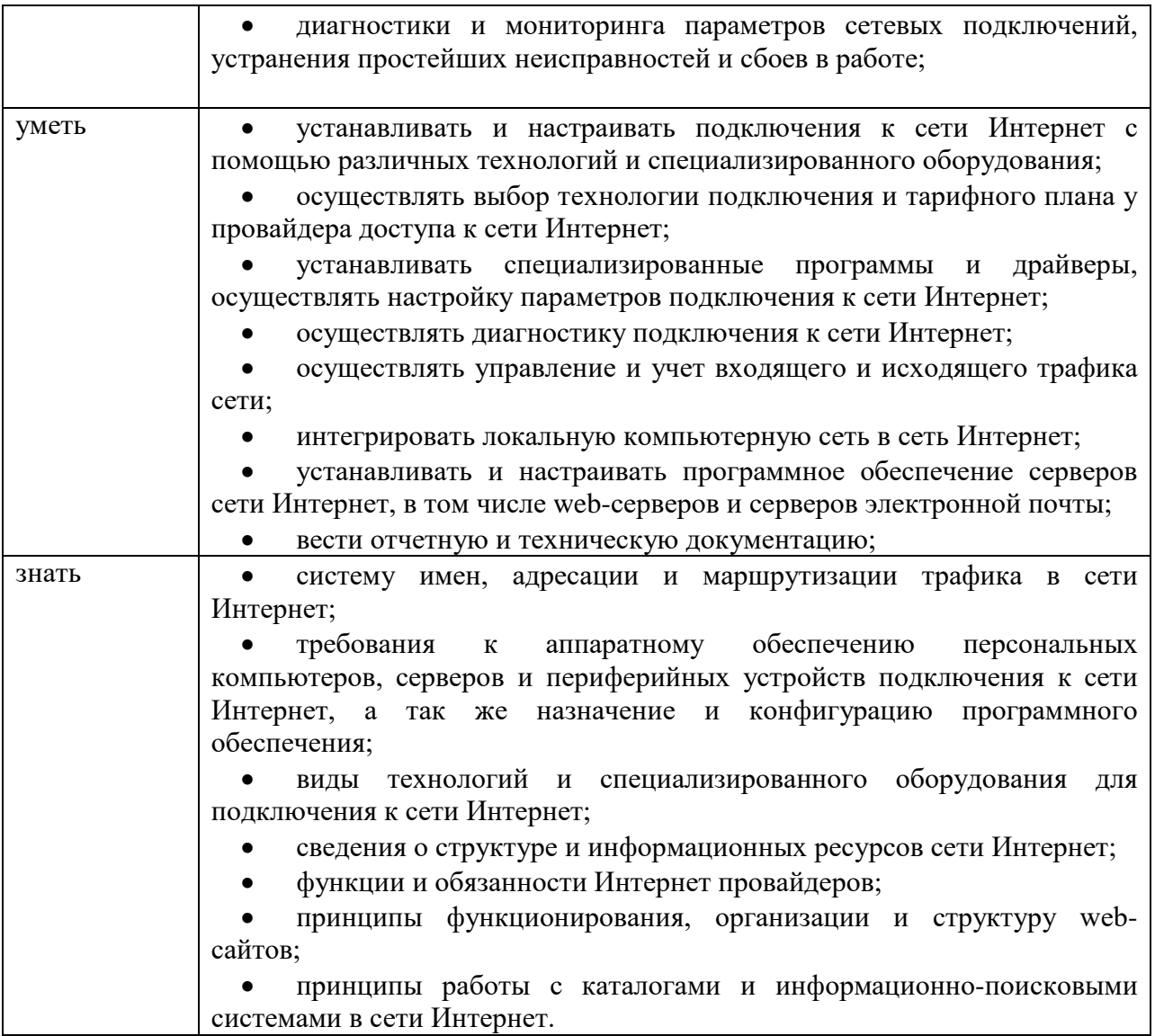

1.2. Количество часов, отводимое на освоение профессионального модуля

Всего 294 час, из них на освоение МДК – 144 часа, в том числе на промежуточную аттестацию по МДК – 6 часов, на практики – 144 часов

### <span id="page-5-0"></span>2. СТРУКТУРА И СОДЕРЖАНИЕ ПРОФЕССИОНАЛЬНОГО МОДУЛЯ

2.1. Структура профессионального модуля ПМ.04 Выполнение работ по профессии:14995 Наладчик технологического оборудования

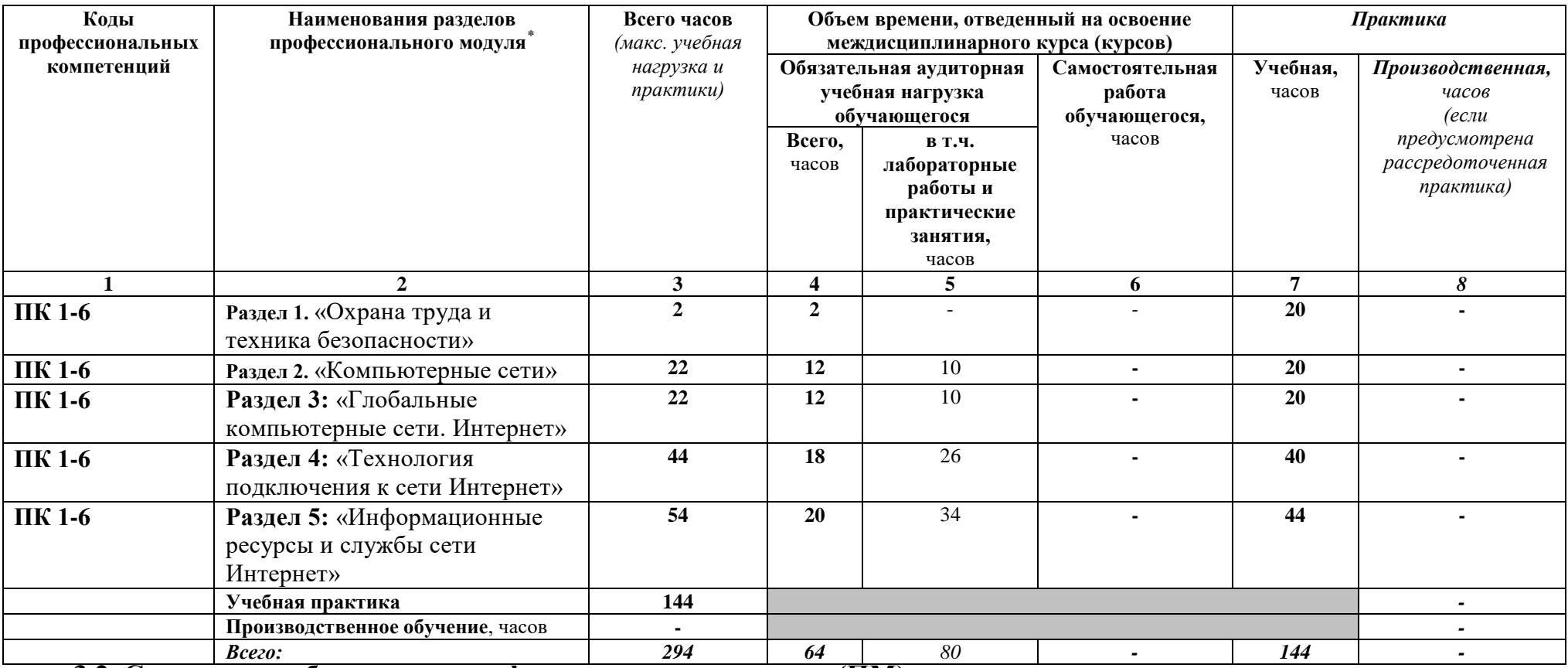

**3.2. Содержание обучения по профессиональному модулю (ПМ).**

 $\overline{a}$ 

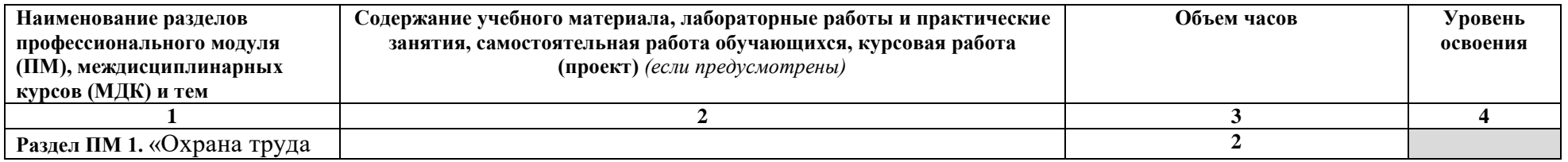

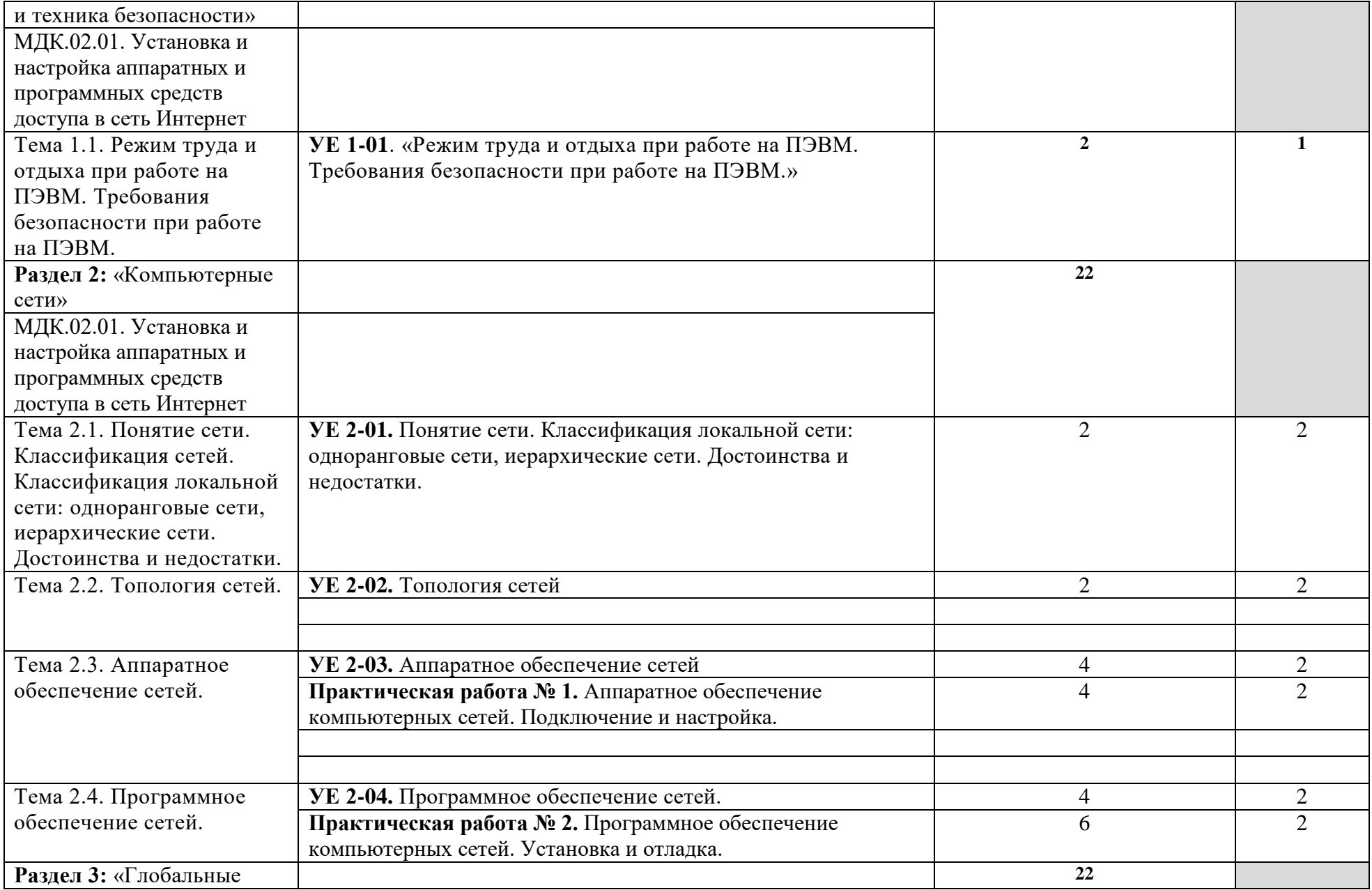

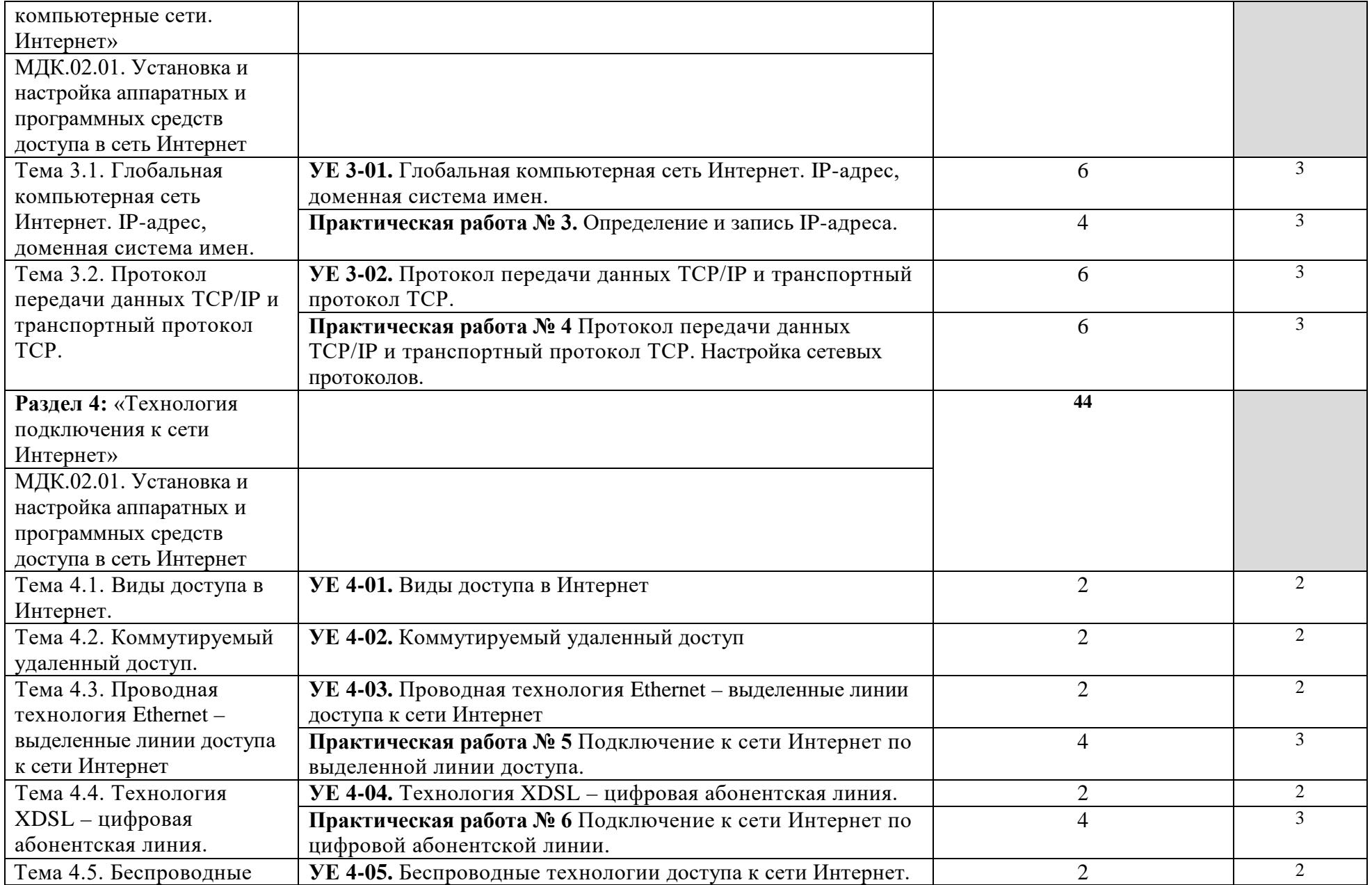

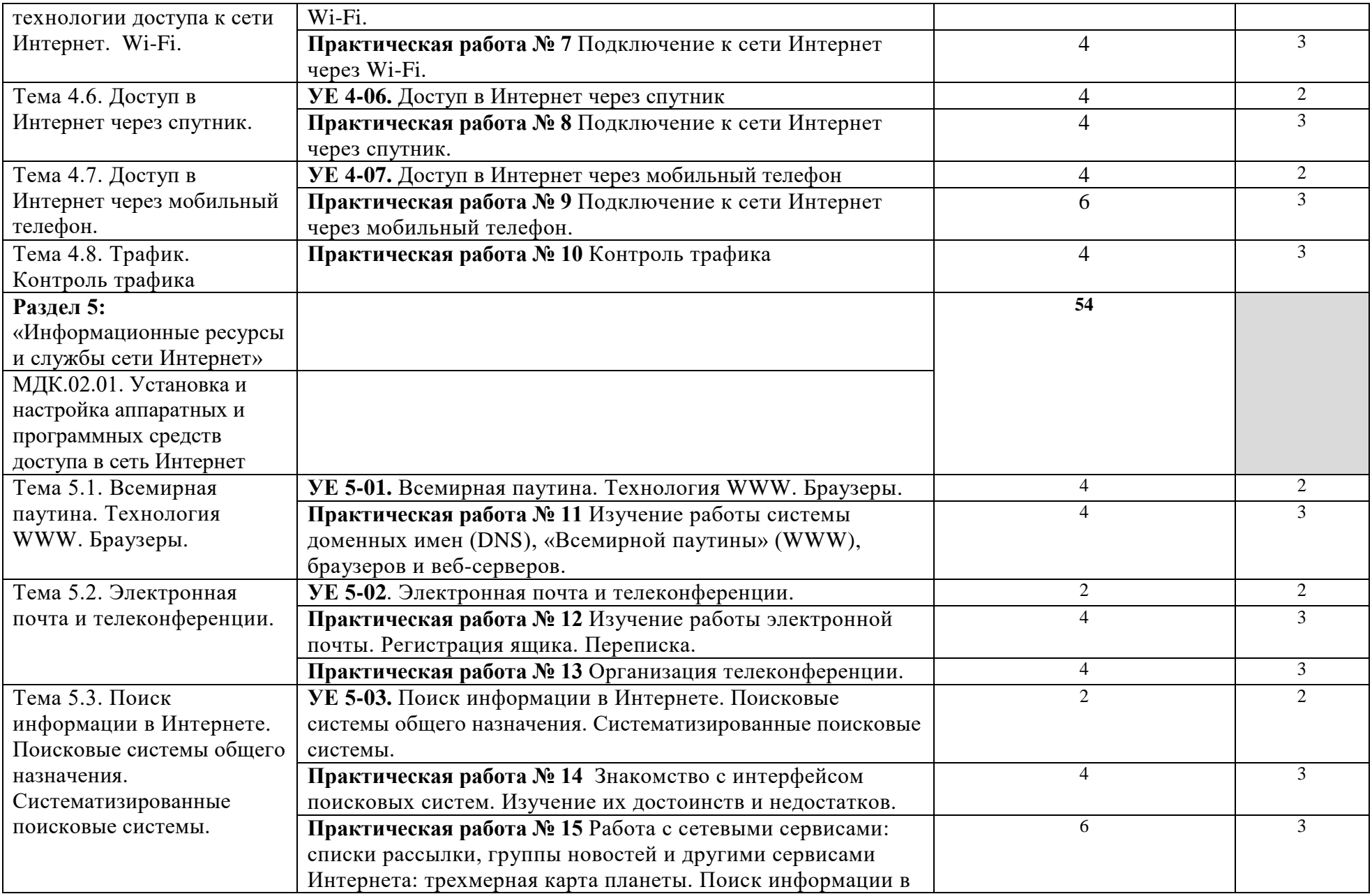

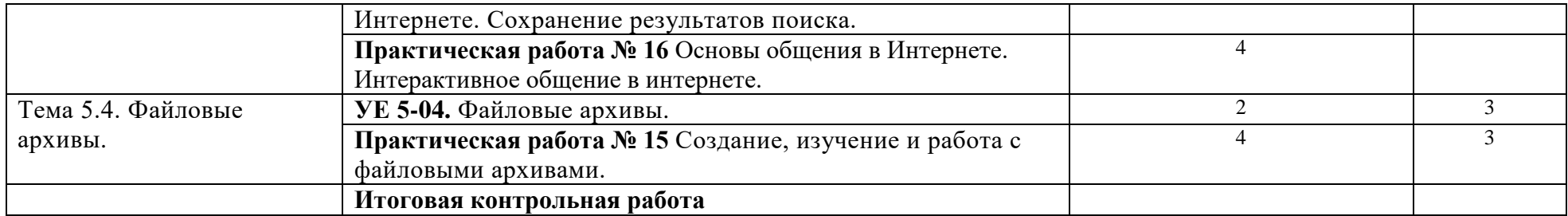

### 3. УСЛОВИЯ РЕАЛИЗАЦИИ ПРОГРАММЫ ПРОФЕССИОНАЛЬНОГО МОДУЛЯ

3.1. Для реализации программы профессионального модуля должны быть предусмотрены следующие специальные помещения:

Реализация профессионального модуля предполагает наличия учебного кабинета информационных технологий с доступом к сети Интернет.

Оборудование учебного кабинета: парты, классная доска, персональные компьютеры с лицензионно-программным обеспечением и доступом к сети Интернет, мультимедийный проектор, экран, электронные презентации и видеоматериал по изучаемым темам, программное обеспечение ОС Windows и пакет Microsoft Office, программы мультимедиа.

Оборудование лаборатории: компьютеры соединённые локальной сетью, один компьютер для преподавателя с программным обеспечением, позволяющим вести контроль над выполнением заданий студентами, операционная система Windows, программы оболочки Norton Commander и FAR manager, пакет Microsoft Office (Word, Excel, Access, Power Point), Wi-Fi.

Оснащение лаборатории Информационных технологий, программирования и баз данных:

− рабочие места на базе вычислительной техники по одному рабочему месту на обучающегося, подключенными к локальной вычислительной сети и сети «Интернет»;

программное обеспечение сетевого оборудования;

компьютеры со специальным программным обеспечением

выход в электронно-информационную образовательную среду колледжа (порядок доступа к элементам ЭИОС и отдельным информационным базам и системам): [https://moodle.yakit.ru](https://moodle.yakit.ru/)

#### 3.2. Информационное обеспечение обучения

#### 3.2.1 Основные печатные источники:

1. Системы управления технологическими процессами и информационные технологии : учебное пособие для среднего профессионального образования / В. В. Троценко, В. К. Федоров, А. И. Забудский, В. В. Комендантов. — 2-е изд., испр. и доп. — Москва: Издательство Юрайт, 2022. — 136 с. — (Профессиональное образование). — ISBN 978-5-534-09939-3. — Текст : электронный // Образовательная платформа Юрайт [сайт]. — URL: 8T[Uhttps://urait.ru/bcode/493021](https://urait.ru/bcode/493021)

2. Толстобров, А. П. Архитектура ЭВМ : учебное пособие для среднего профессионального образования / А. П. Толстобров. — 2-е изд., испр. и доп. — Москва : Издательство Юрайт, 2022. — 154 с. — (Профессиональное образование). — ISBN 978-5- 534-13398-1. — Текст : электронный // Образовательная платформа Юрайт [сайт]. — URL: [Uhttps://urait.ru/bcode/496216U](https://urait.ru/bcode/496216)

3. Осокин, А. Н. Теория информации : учебное пособие для среднего профессионального образования / А. Н. Осокин, А. Н. Мальчуков. — Москва : Издательство Юрайт, 2022. — 205 с. — (Профессиональное образование). — ISBN 978-5534-11417-1. — Текст : электронный // Образовательная платформа Юрайт [сайт]. — URL: [Uhttps://urait.ru/bcode/495883U](https://urait.ru/bcode/495883)

4. Казарин, О. В. Основы информационной безопасности: надежность и безопасность программного обеспечения : учебное пособие для среднего профессионального образования / О. В. Казарин, И. Б. Шубинский. — Москва : Издательство Юрайт, 2022. — 342 с. — (Профессиональное образование). — ISBN 978-5- 534-10671-8. — Текст : электронный // Образовательная платформа Юрайт [сайт]. — URL: [Uhttps://urait.ru/bcode/495524U](https://urait.ru/bcode/495524)

### 3.2.2. Дополнительные печатные источники:

1. Управление персоналом : учебник и практикум для среднего профессионального образования / О. А. Лапшова [и др.] ; под общей редакцией О. А. Лапшовой. — Москва : Издательство Юрайт, 2022. — 406 с. — (Профессиональное образование). — ISBN 978-5-534-01928-5. — Текст : электронный // Образовательная платформа Юрайт [сайт]. — URL: [8TUhttps://urait.ru/bcode/491335U8T](https://urait.ru/bcode/491335)

2. Горленко, О. А. Управление персоналом : учебник для среднего профессионального образования / О. А. Горленко, Д. В. Ерохин, Т. П. Можаева. — 2-е изд., испр. и доп. — Москва : Издательство Юрайт, 2022. — 249 с. — (Профессиональное образование). — ISBN 978-5-9916-9457-5. — Текст : электронный // Образовательная платформа Юрайт [сайт]. — URL: [8TUhttps://urait.ru/bcode/491815U8T](https://urait.ru/bcode/491815)

3. Стасышин, В. М. Базы данных: технологии доступа : учебное пособие для среднего профессионального образования / В. М. Стасышин, Т. Л. Стасышина. — 2-е изд., испр. и доп. — Москва : Издательство Юрайт, 2022. — 164 с. — (Профессиональное образование). — ISBN 978-5-534-09888-4. — Текст : электронный // Образовательная платформа Юрайт [сайт]. — URL: [Uhttps://urait.ru/bcode/494562U](https://urait.ru/bcode/494562)

4. Системы управления технологическими процессами и информационные технологии : учебное пособие для среднего профессионального образования / В. В. Троценко, В. К. Федоров, А. И. Забудский, В. В. Комендантов. — 2-е изд., испр. и доп. — Москва: Издательство Юрайт, 2022. — 136 с. — (Профессиональное образование). — ISBN 978-5-534-09939-3. — Текст : электронный // Образовательная платформа Юрайт [сайт]. — URL: [8TUhttps://urait.ru/bcode/493021U8T](https://urait.ru/bcode/493021)

### 4. КОНТРОЛЬ И ОЦЕНКА РЕЗУЛЬТАТОВ ОСВОЕНИЯ ПРОФЕССИОНАЛЬНОГО МОДУЛЯ

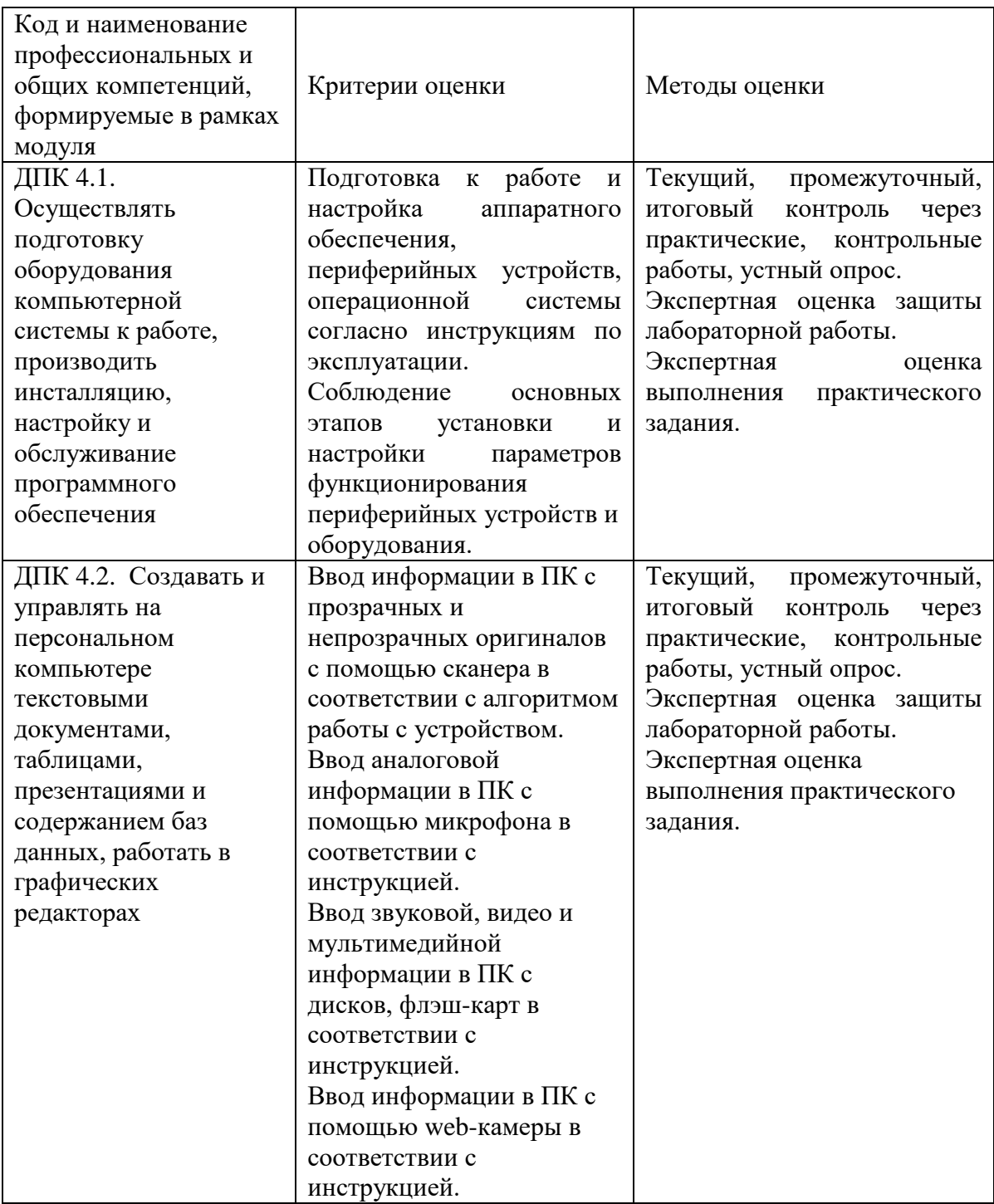

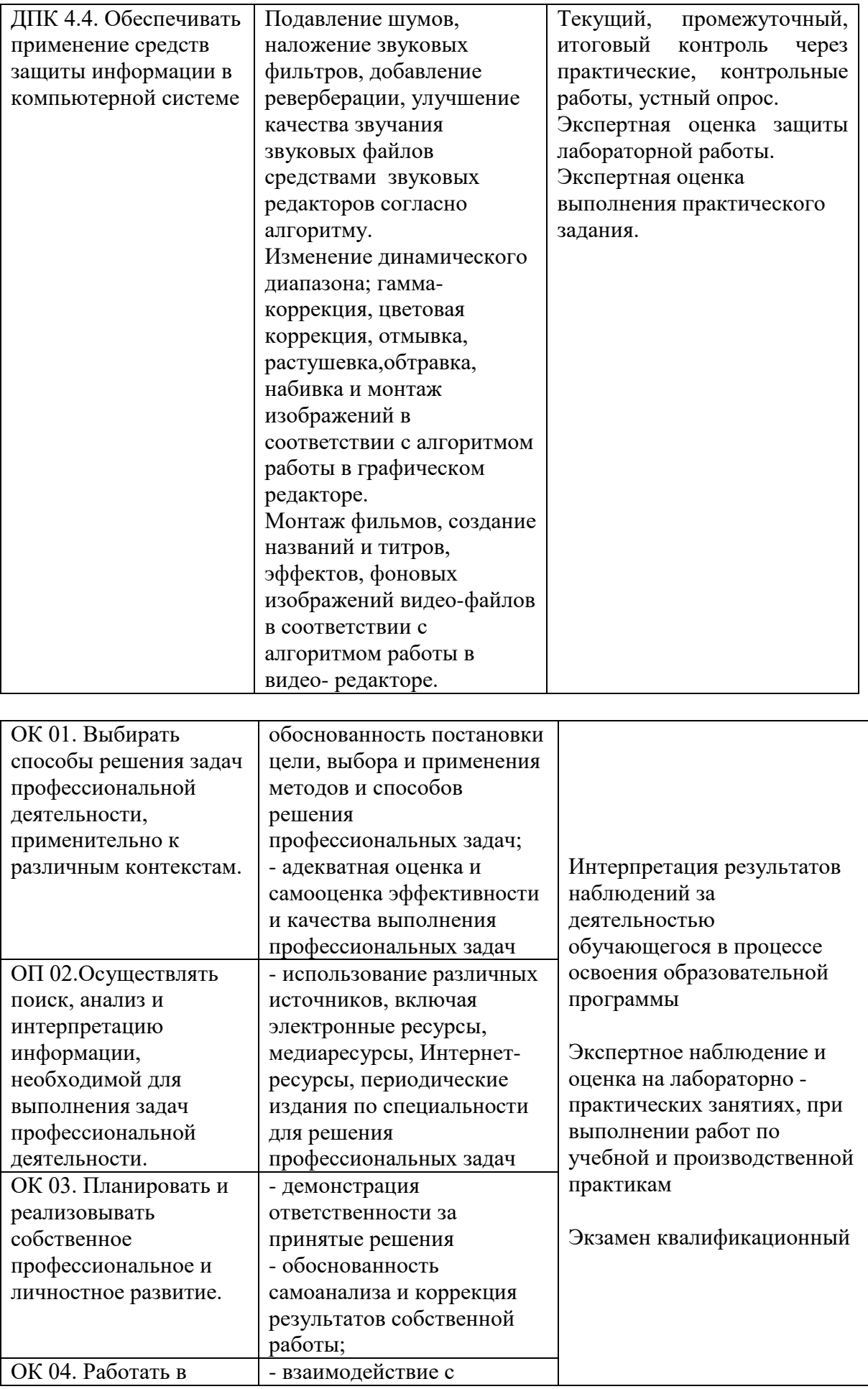

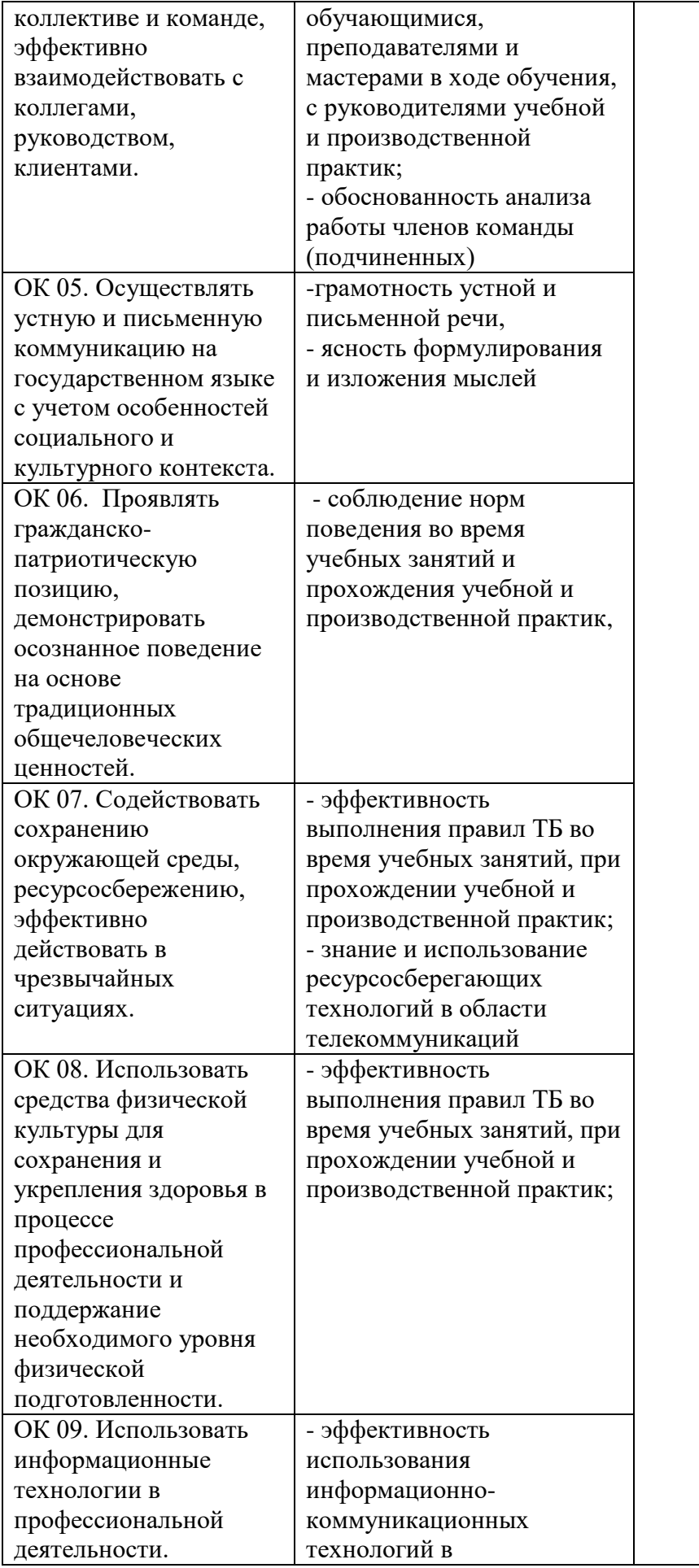

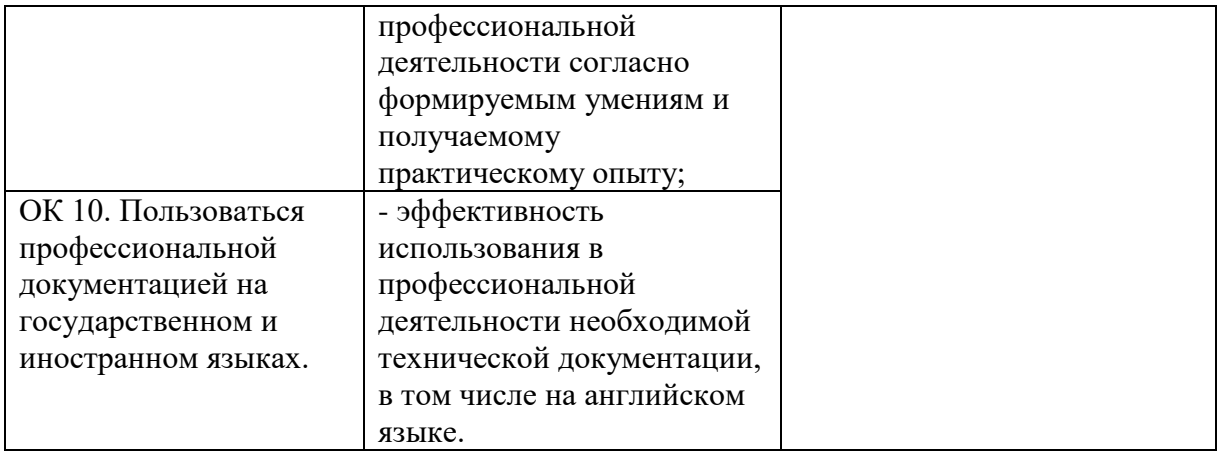